**מס' הנוהל**: 200-02 **גרסה**: 11/2020

# נוהל מס' 02-200: ניהול מערכת הכספים והגשת **ביצוע דוחות**

# **.1 רקע ומטרות**

- <span id="page-0-0"></span>1.1. נוהל זה נועד לקבוע את מתכונת ניהול מערכת הכספים והגשת דוחות ביצוע תקופתיים ע"י מקבל האישור, במהלך תקופת הביצוע המאושרת וסיומה, על מנת לאפשר לרשות הלאומית לחדשנות טכנולוגית (להלן: "**רשות החדשנות**" או "**הרשות**") להעניק תמיכה לתיק מאושר תוך עריכת בקרה על הוצאות מקבל האישור.
	- .1.2 נוהל זה הינו חלק ממכלול נהלי רשות החדשנות הכלליים, כמפורט להלן:
		- 1.2.1. נוהל [200-01](https://innovationisrael.org.il/rules/2949) הגשת בקשות לקבלת הטבות ואישורן.
		- .1.2.2 נוהל [200-02](https://innovationisrael.org.il/rules/2949) .ניהול מערכת הכספים והגשת דוחות ביצוע
			- .1.2.3 נוהל .נוהל דיווח ותשלום תמלוגים 200-03
				- .1.2.4 נוהל נוהל קניין רוחני. 200-04
			- .1.2.5 נוהל .נוהל אישורים ובקשות מיוחדות - [200-05](https://innovationisrael.org.il/rules/3291)
				- 1.2.6. כללים לעניין תשלום מקדמות ושיעורן.
- <span id="page-0-1"></span>1.3. נוהל זה, והנוסח של הטפסים שמוזכרים בו, נקבעו מכוח מסלול הטבה מס' 1 - קרן המו"פ ואושרו על ידי ועדת המחקר הפועלת מכוח המסלול. בנוסף, יאושר אימוצו של נוהל זה על ידי ועדות המחקר של מסלולי הטבה נוספים, בהתאם להוראות מסלולי ההטבה, וזאת במסגרת הנוהל העיקרי הייחודי לכל אחד ממסלולי ההטבה.
- .1.4 בנוסף לנהלי הרשות הכלליים, המוזכרים בסעיף [1.2](#page-0-0) לעיל, אשר יחולו על בקשה, יחולו ביחס אליה גם הוראות מסלול ההטבה שבמסגרתו מוגשת הבקשה )להלן: "**מסלול ההטבה**" או "**המסלול**") ויתר נהליו. במקרה של סתירה בין נוהל זה לנוהל ייעודי של מסלול הטבה, תגברנה הוראות הנוהל הייעודי של מסלול ההטבה.
- 1.5. אי עמידת מקבל האישור בנוהל המפורט להלן עשויה למנוע הכרה בהוצאות התיק המאושר, .כולן או חלקן, לפי העניין

### **גם תהמאושר הביצועבכל תקופת נוהל זה הוראות מחוייב לעמוד ב מקבל האישורכי ,מובהר , .קבלת כתב האישור לפני האם החל**

## **.2 הגדרות**

בנוהל זה, תיוחד למונחים הבאים ההגדרה המופיעה בסעיף זה זולת אם הוגדר אחרת בגוף הנוהל. מונח שלא הוגדר במפורש בנוהל זה תינתן לו המשמעות בהתאם למסלול ההטבה.

### .2.1 **"דיווח בדיעבד"**

דיווח שעות ומשימות שלא בוצע ביום ביצוע הפעילות מושא הדיווח או ביום העבודה העוקב או כל שינוי בדיווח שעות שלא בוצע ממשרדי מקבל האישור או מנקודה חמה או ממקום מגוריו של העובד (אם מדיניות החברה מאפשרת זאת).

### .22. "חתימה אלקטרונית"

חתימה מקוונת המחליפה את החתימה בכתב יד.

### .2.3 **"חומרים"**

חפצים, חלקים ורכיבים אשר (א) מתכלים או נצרכים במלואם בתקופת הביצוע המאושרת; או (ב) נדרשים לייצור אבות טיפוס או מתקני הרצה בתיק המאושר ואין להם שימוש אחר למעט ייצור אבות טיפוס או מתקני ההרצה.

.2.4 **"חמה"נקודה** 

מקום קבוע מחוץ למשרדי מקבל האישור, שאינו מקום מגורים של אחד מעובדי המו"פ (כהגדרת מונח זה בסעיף [5.2](#page-3-0) להלן), ובו מתבצעת פעילות מחקר ופיתוח במסגרת התיק המאושר.

.2.5 **"עובד"**

מי שבינו לבין מקבל האישור מתקיימים יחסי עבודה (יחסי עובד מעסיק).

.2.6 **"פחת"**

<mark>כמשמעותו [בפקודת מס הכנסה](https://www.nevo.co.il/law_html/Law01/255_001.htm) (נוסח חדש), התשכ"א - 1961.</mark> למעט שיעורי הפחת שיחולו בהתאם לקבוע בנוהל זה.

.2.7 **"צד קשור"**

אחד מאלה:

- .2.7.1 בעל ענין במקבל האישור.
- .2.7.2 קרוב של בעל שליטה במקבל האישור.

בסעיף זה "בעל ענין" ו-"שליטה"- כהגדרת מונחים אלו בחוק ניירות ערך, התשכ"ח-1968. "קרוב"- כהגדרת מונח זה בחוק החברות, תשנ"ט-1999.

.2.8 **"ציוד"**

רכוש קבוע אשר אינו מתכלה ואינו נצרך במלואו בתקופת הביצוע המאושרת.

.2.9 **"קבלן משנה"**

מי שאינו מקבל האישור, ואין בינו לבין מקבל האישור יחסי עבודה (יחסי עובד - מעסיק), ואשר מבצע פעילות במסגרת התיק המאושר, בהתאם להסכם בכתב ו/או הזמנת עבודה שנחתמו בינו ולבין מקבל האישור מזמין העבודה מראש.

.2.10 **"תחליפי כוח אדם"** 

כוח תחליפי כוח אדם הם קבלני משנה אשר עיקר עבודתם מתבצעת אצל מקבל האישור, כגון אדם המועסק באמצעות חשבונית, חברות המספקות כח אדם או "חברת ארנק".

### .2.11 **מאושרת"ביצוע "תקופת**

התקופה בה יתבצע המחקר והפיתוח מושא התיק, כפי שאושרה על ידי ועדת מחקר.

.2.12 **"תקורה"**

הוצאות עקיפות לביצוע התיק המאושר. לדוגמא: שכ"ד, ניקיון, הנהלת חשבונות, עריכת דין, מזכירות, אחזקה/תיקונים, הדרכות, ספרות מקצועית, חשמל וכדומה.

# **.3 מקדמות**

תשלום המקדמה יתבצע בהתאם לאמור בכללים לענייו אישור מקדמות ושיעורו שנקבעו על ידי מועצת רשות החדשנות (ראה סעיף [1.2.6](#page-0-1) לעיל).

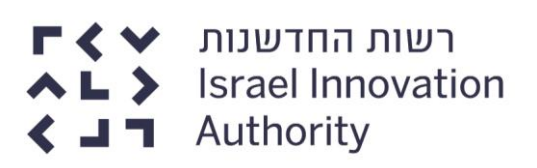

# **.4 כללי**

- 4.1. הדיווחים לרשות החדשנות יתבצעו באמצעות מערכת החברות המקוונת בכתובת .<https://my.innovationisrael.org.il/messages>
- 4.2. הדיווחים יוגשו על גבי טפסים ייעודיים כמפורט בנוהל זה. מובהר כי אין להגיש טפסים המוגנים בסיסמה וכי הגשה של טפסים המוגנים בסיסמה לא תחשב כדיווח.
- 4.3. יוכרו רק הוצאות שנצברו בתקופת התיק המאושרת ואשר שולמו ונפרעו בפועל עד מועד הגשת הדוח הרלוונטי.
- 4.4. אם נקבעו אבני דרך לתיק המאושר, הדיווח וההכרה בהוצאות שהוצאו לאחר מועד אבן דרך או בקשר עם משימות שביצוען תלוי באבן דרך, כמפורט בכתב האישור של התיק המאושר, יהיו מותנים בקבלת אישור ועדת המחקר כי אבן הדרך הושלמה.
- 4.5. מקבל האישור יספק לרשות החדשנות, או למי מטעמה, בהתאם לדרישתם, מידע ומסמכים לצורך בדיקה ואישור של כל הוצאה המדווחת על ידו.
- 4.6. כלל ההוצאות המוכרות על ידי רשות החדשנות הינן הוצאות לפני מע"מ בלבד. אין לדווח הכוללות מע"מ, למעט מלכ"ר אשר רשאי לכלול את סכום המע"מ בהוצאותיו הוצאות המדווחות.
	- .4.7 לא תוכר הוצאה שמומנה, במישרין או בעקיפין, ע"י גורם ממשלתי אחר.
- 4.8. יובהר, כי תשלומים למקבל האישור בגין הוצאות שהוכרו כמפורט בנוהל זה יהיו כפופים לאישור ולמגבלות תקציב רשות החדשנות ולהוראות מסלול ההטבה.
- 4.9. יובהר, כי במועד סגירת התיק, תבחן רשות החדשנות את כלל ההוצאות שדיווח מקבל האישור, ובכלל זה הוצאות ששולמו בפועל על ידי הרשות בגין הדיווחים התקופתיים.
- 4.10 כל הוצאה לצד קשור למקבל האישור, תהיה כרוכה בגילוי נאות לרשות החדשנות ובהעברת כל מסמך רלוונטי של הצד הקשור בהתאם לדרישת הרשות. הוצאות ששולמו לצד קשור יוכרו בהתאם לעלותן לצד הקשור בלבד ללא מרכיב רווח.

### **.5 ניהול מערכת הכספים ודיווח שעות אופן**

- 5.1. ניהול מערכת הכספים ודיווח שעות אצל מקבל האישור
- <span id="page-2-0"></span>5.1.1. מקבל האישור ינהל מערכת חשבונות נפרדת, במסגרת הנהלת החשבונות ובמערכת התמחיר, אם קיימת, של מקבל האישור, לגבי כל הוצאותיו בקשר עם ביצוע התיק המאושר, מלבד כוח אדם, בהתאם לחלוקת הסעיפים ותתי הסעיפים בתקציב התיק המאושר (כגון: עלויות חומרים, קבלני משנה, קבלני משנה חו"ל, ציוד, שונות וכו') כל הוצאה תסווג לכרטיס/חשבון הנהלת חשבונות המתאים כאשר בשם הכרטיס יופיע שם הסעיף התקציבי ומספר התיק. דוחות ההוצאות התקופתיים (ר' סעיף [6](#page-5-0) להלן) יתבססו על רישומי חשבונות אלה. הרישומים יבוצעו בהתאם לכללי החשבונאות המקובלים, ובאופו שיאפשר זיהוי ובדיקת כל סכום שהוצא או נתקבל במהלר ביצוע התיק המאושר וכן כל שינוי בו. הרישומים יערכו בזמן אמת, על פי מסמכי מקור, כרישום ראשוני. מסמכי המקור יתועדו ויישמרו במסגרת הנהלת החשבונות הרגילה של מקבל האישור, ובצורה יישמרו לכל הפחות שבע שנים ממועד מסמכי המקור שתאפשר את איתורם בקלות. .סיום תקופת הביצוע המאושרת
- .5.1.2 בהנהלת חשבונות ממוחשבת, הכלולה במערכת ERP, יש לבצע את הסיווג לתיק המאושר כבר בשלב ההזמנה, כולל הסעיף ותת הסעיף התקציבי הרלונטיים מתקציב התיק המאושר. בנוסף, רישום החשבוניות והאסמכתאות יעשה בספרי הנהלת החשבונות של מקבל האישור. לפי הסיווג כאמור בעת ההזמנה. כל שינוי בדיעבד של

הזמנה בנושא הקצאה למשימות יישמר במערכת ההזמנות באופן שיאפשר זיהוי מועד השינוי ומהותו (כגון זיהוי גירסת הזמנה וכד').

.5.1.3 אם מקבל האישור אינו מנהל מערכת הנהלת חשבונות ממחושבת הכלולה במערכת ERP, יש ליישם מערך הרשאות נאות ועיקרון הפרדת תפקידים לפיו הסמכות והאחריות לסיווג מערכת החשבונות הנפרדת כאמור בסעיף [5.1.1](#page-2-0) לעיל תואצל למנהל התיק המאושר אצל מקבל האישור (להלן: "**מנהל הפיתוח**"). מנהל הפיתוח יצהיר במועד הגשת הדוח הסופי כי סיווג החשבוניות לכרטסות המתאימות אושר על ידו בזמן אמת.

### <span id="page-3-0"></span>.5.2 **האישור אצל מקבל דיווחי שעות**

תנאי לתמיכת רשות החדשנות בהוצאות כוח אדם הינו דיווח שעות ומשימות של כלל כוח האדם הקשור ישירות בביצוע התיק המאושר, לרבות מנכ"ל, בכירים, עובדים וקבלני משנה המהווים תחליפי כוח אדם (להלן: "**עובדי המו"פ**"), בהתאם להוראות הבאות:

5.2.1. מערכת שעות ומשימות ממוחשבת: דיווח השעות, תוך הקצאה למשימות, יעשה באמצעות מערכת שעות ומשימות ממוחשבת. שאושרה ע"י רשות החדשנות כעומדת בדרישות ובקריטריונים המפורטים בנוהל זה. רשימת מערכות השעות והמשימות הממוחשבות המאושרות מופיעה באתר רשות החדשנות, והיא תעודכן מעת לעת .[https://innovationisrael.org.il/file/5776](https://innovationisrael.org.il/file/5776.)

לצורך קבלת אישור למערכת שאינה ברשימת מערכות השעות והמשימות הממוחשבות המאושרות, יש לפנות בבקשה לרשות החדשנות בדוא"ל:

.[Sgira@innovationisrael.org.il](mailto:Sgira@innovationisrael.org.il)

.5.2.2 מתור כוונה לעודד חברות הנתמכות ע"י רשות החדשנות להשתמש בתוכנות דיווח המספקות את מירב הפתרונות הטכנולוגים. תכיר רשות החדשנות בהוצאות הרכישה וההתקנה של מערכת שעות ומשימות ממוחשבת מאושרת, הכוללת אפליקציה כמו גם אישור לחתימה אלקטרונית, כחלק מהוצאות התיק המאושר. מובהר, כי השימוש בחתימה אלקטרונית מחייב נוהל הרשאות במקבל האישור.

ההשתתפות תינתן גם לחברות המשתמשות במערכות קיימות עבור תוספת גרסה התומכת באפליקציה וחתימה אלקטרונית.

.5.2.3 מקום ביצוע הפעילות: ככלל, את הפעילות בתיק המאושר המבוצעת על ידי עובדי המו"פ יש לבצע: (א) במשרדי מקבל האישור; (ב) בנקודה חמה; או (ג) במקום מגורי עובדי המו"פ, אם מדיניות החברה מאפשרת זאת. אם הפעילות מתבצעת בנקודה חמה יש לקבל את אישור רשות החדשנות, מראש ובכתב, לביצוע הפעילות בנקודה החמה כאמור. פעילות שתבוצע בנקודה חמה, שלא אושרה כאמור על ידי רשות החדשנות, לא תוכר. פעילות אשר נעשית שלא במשרדי מקבל האישור או בנקודה חמה, ולא במקום מגוריו של עובד מו"פ (אם מדיניות החברה מאפשרת זאת), תירשם במערכת השעות והמשימות הממוחשבת באופן בולט וברור ככזאת, תכלול תיעוד של מיקום הדיווח הכולל אימות באמצעים טכנולוגיים )כגון מיקום GPS) , ותזוהה במערכת כדיווח בדיעבד.

בנוסף, מערכת השעות והמשימות הממוחשבת תציג סכימה של סך השעות שבוצעו שלא במשרדי מקבל האישור או בנקודה חמה או במקום מגוריו של העובד )אם מדיניות החברה מאפשרת זאת). ואת שיעורו מתור סר השעות שבוצעו תיק. כל הפעילויות אשר מבוצעות בחו"ל ידווחו בנפרד תחת משימה ייעודית במערכת השעות והמשימות הממוחשבת, ותזוהנה במערכת כדיווח בדיעבד בהתאם לאמור בסעיף [5.2.6](#page-4-0) מטה. מבקש אשר אושרה בקשתו בתוספת מענק, בשל ביצוע באיזורי עדיפות לאומית, ידרש להוכיח כי למעלה מחמישים אחוז מההוצאות המוכרות של כוח האדם וקבלני המשנה יחדיו אכן בוצעו באיזורים אלו .

**מס' הנוהל**: 200-02 **גרסה**: 11/2020

- .5.2.4 פירוט של חלוקת ידיווח: הדיווח יעשה ישירות על ידי עובד המו"פ ויכלול פירוט של חלוקת זמנו בין המשימות השונות, קרי פיתוח (לכל תיק בנפרד), תמיכה בשירות, עבודה במחלקות אחרות, שיווק וכו'. בפני העובד תעמוד אפשרות מעשית בהירה ופשוטה, לדיווח על העסקתו באחת או יותר מהמשימות הנ"ל, ולא יבוצעו במערכת כל חסימות מנהליות המונעות ממנו דיווח על משימות כלשהן. כל פעילויות מקבל האישור, בין אם הן חלק מהתיק המאושר ובין אם לא, יוגדרו במערכת כמשימות לדיווח. בתום כל חודש יש לוודא כי סך השעות במשימות השונות, שבהן הועסק העובד בפועל, תואמת את .מה"כ שעות העבודה של העובד במקבל האישור
- .5.2.5 מועד ביצוע הדיווח: הדיווח יעשה על ידי עובד המו"פ בתחילתו ובסיומו של כל יום עבודה, באופן פעיל ולא באופן אוטומטי, על ידי הגדרת ברירת מחדל במערכת. דיווח שלא יבוצע ביום ביצוע הפעילות או ביום העבודה העוקב, יזוהה במערכת כדיווח בדיעבד.
- <span id="page-4-0"></span>.5.2.6 תיקונים ודיווחים בדיעבד: דיווחי הנוכחות יעשו בזמן אמת, למעט במקרה של היעדרות. תיקונים ודיווחים בדיעבד )הן ביחס לשעות והן ביחס למשימות( ילוו בהסבר בכתב, ויוכרו רק אם התקיימה הצדקה לדיווחם בדיעבד. המערכת תיתן אינדיקציה כי מדובר בתיקון/דיווח בדיעבד. התיקון/דיווח בדיעבד יוצג באמצעות משימה נפרדת ומוגדרת לצורך זה בלבד, ויכלול את שם המשימה המקורית וציונה כמשימה שתוקנה/בוצעה בדיעבד, ולא במסגרת המשימות השוטפות. המשימות כאמור יצוינו באופן ברור וחד משמעי, כך שיהיה ברור לעובד, למנהל הפיתוח, לחשב ולרו"ח המבקר, כי מדובר בתיקון/דיווח בדיעבד. בעת ביצוע תיקון/דיווח בדיעבד, תופיע התרעה כי יש להמנע בעתיד מתיקונים/דיווחים בדיעבד. בנוסף, יצוין בבירור מועד ביצוע התיקון/דיווח בדיעבד, וכן יצויין אופי השינוי/פעילות שבוצעו. אם התיקון נערך שלא מתוך משרדי מקבל האישור או מנקודה חמה או ממקום מגוריו של העובד (אם מדיניות החברה מאפשרת זאת), על המערכת לשקף זאת בדיווח עצמו. ביומן השינויים במערכת יתועדו גם תיקונים שוטפים (לא רטרואקטיביים) – למשל, שינוי משימה במהלר היום העוקב לביצוע המשימה.
- <span id="page-4-1"></span>5.2.7. אחוז תעסוקה בתיק המאושר: מערכת השעות והמשימות הממוחשבת תחשב את אחוז התעסוקה הישירה בתיק המאושר מידי חודש בחודשו, על פי הנוסחה הבאה:

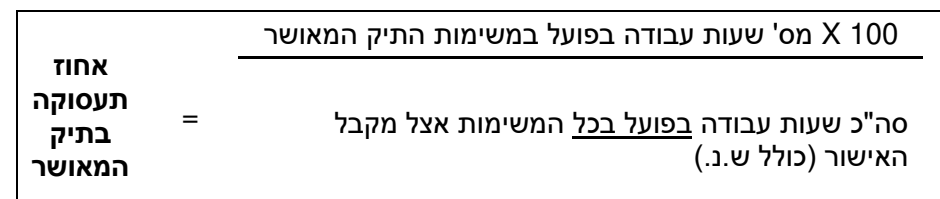

- ל האישור המשתמש במערכות נוכחות המחשבות את אחוז התעסוקה במחקר .א מקב ופיתוח בהתאם לנוסחה שהופיעה בנוהל זה כפי שהיה בתוקף עד ליום 31 באוקטובר 2020. יוכל להמשיר ולדווח באותו אופו בתיקים שיאושרו עד ליום 1 ליוני 2021. למען הסר ספק, באותו תיק מאושר לא ניתן יהיה לדווח בשתי שיטות חישוב שונות.
- ב. רשות החדשנות רשאית שלא לאשר את מלוא ההוצאה אם סה"כ שעות העבודה בפועל בכל המשימות אצל מקבל האישור, הינו בהיקף של עד 115 שעות בחודש .בגין עובד משרה מלאה
- .5.2.8 פלט חודשי: בתום כל חודש קלנדרי יופק פלט חודשי עבור כל עובד (שכיר, תחיליפי כוח אדם וכו') שביצע פעילות במסגרת התיק המאושר באותו חודש. מקבל האישור יציג את הפלט לרשות על פי דרישתה. הפלט החודשי יכלול את הנתונים והמרכיבים הבאים:

- א. הצהרת העובד שבגינו ניתן הפלט בנוגע להיקף המשרה הכולל שבו הוא מועסק אצל מקבל האישור.
	- ב. תאריך הפקת הפלט.
- במערכת שעות ומשימות ממוחשבת, הכוללת חתימה אלקטרונית, הפלט האלקטרוני .ג ישא את ציוו מועד החתימה האלקטרונית ושם החותם (הו של העובד והו של הממונה עליו), ויכלול את הצהרת העובד. במערכת שעות ומשימות ממוחשבת, שאינה כוללת חתימה אלקטרונית, יש להדפיס בסוף כל חודש את הפלט החודשי. העובד ומנהל הפיתוח יאשרו בחתימת ידם את ההקצאה למשימות והדיווח כאמור, תוך ציון תאריך החתימה בכתב יד.
- ד. יומן שינויים, אשר כולל את: התאריך שאליו מתייחס השינוי, התאריך שבו נערך השינוי, מהות השינוי ומבצע השינוי.

אם השינוי נערך שלא מתוך תחומי החברה, על המערכת לשקף זאת בדיווח עצמו. יומן השינויים ייחתם על ידי העובד שבגינו ניתן הפלט ומנהל הפיתוח.

### <span id="page-5-0"></span>**.6 דוחות הוצאות תקופתיים**

יש להגיש דוחות הוצאות תקופתיים בגין כל תיק מאושר, בהתאם לכללי ההכרה בהוצאות המפורטים בסעיף [7](#page-6-0) להלן וכמפורט בסעיף זה.

### .6.1 **אופן הגשת דוחות הוצאות תקופתיים:**

- 6.1.1.1 הדוחות ימולאו על גבי טופס אקסל ייעודי שישלח ע"י הרשות. ניתן לראות דוגמה לטופס .<https://www.innovationisrael.org.il/forms> בקישור הדיווח:
	- .6.1.2 דיווח יפורטו הסכומים המצטברים לגבי כל תת סעיף בדו"ח הוצאות תקופתי. בכל
- .6.1.3 הדוחות יוגשו באמצעות האיזור האישי במערכת החברות המקוונת, בכתובת ל הובץ <https://my.innovationisrael.org.il/messages> האקסל בפורמט pdf חתום ע"י מנהל הכספים או מנכ"ל מקבל האישור. מובהר, כי אין להגיש טפסים המוגנים בסיסמה, וכי הגשה של טפסים המוגנים בסיסמה לא תחשב כדיווח.
- .6.1.4 אין צורך לצרף חשבוניות והוכחות תשלום ואין צורך בשליחה פיזית של מסמכים חתומים ידנית, אלא אם התבקשו באופן פרטני על ידי רשות החדשנות.

### .6.2 **מועד הגשת דוחות הוצאות תקופתיים:**

- 6.2.1. ניתן להגיש דוחות הוצאות תקופתיים רק לאחר חתימת מקבל האישור על דף תקציב וכתב ההתחייבות ולאחר הוצאת כתב אישור על ידי הרשות, כמפורט בנוהל 200-01 - הגשת בקשות לקבלת הטבות ואישורן, ובכפוף להוראות מסלול ההטבה.
- .6.2.2 יש להגיש את דוחות ההוצאות התקופתיים במועדים כמפורט באחת משתי האפשרויות הבאות, לפי בחירת מקבל האישור:
- <span id="page-5-1"></span>המאושרת ) הביצועים, החל מיום התחלת תקופת אחת לשלושה חודש .א 2,Q 1,Q  $\overline{Q4}$  ו- $\overline{Q3}$
- המאושרת ) הביצועבגין ששת החודשים הראשונים מיום התחלת תקופת .ב 1Q2+Q ) ובגין שלושת החודשים העוקבים )3Q). למען הסר ספק הוצאות בגין 4Q יכללו בדוח הסופי.
- .6.2.3 -יש להגיש את דוחות ההוצאות התקופתיים לא יאוחר מ 60 יום מתום כל אחת מהתקופות הרלבוונטיות כמפורט לעיל, בהתאם לאפשרות שנבחרה.

**מס' הנוהל**: 200-02 **גרסה**: 11/2020

- .6.2.4 לא ניתן להגיש בגין אותה תקופת דיווח יותר מדוח הוצאות תקופתי אחד.
- 6.2.5. מובהר, כי ההגשה כמפורט לעיל אינה צריכה להיעשות בהתאם לרבעונים קלנדריים, אלא לפי תקופת הביצוע המאושרת.
	- 6.2.6. מובהר, כי בכל מקרה יש להגיש גם דוח סופי (בהתאם לסעיף [9](#page-13-0) להלן).
- .6.2.7 לאחר בדיקת הדוח התקופתי, תערוך רשות החדשנות השוואה תקציבית, המפרטת את ההוצאות שהוכרו ואת התשלומים שהועברו לחברה עד כה, לרבות כמקדמה, בחלוקה לסעיפי התקציב המאושר. אם יימצא כי החברה זכאית לתשלום, יועבר תשלום שוטף לחשבון הבנק של החברה.
	- 6.2.8. כל תשלום בגין המענק המאושר ייחשב כמפרעה בלבד, עד לאישור הדוח הסופי.
- .6.2.9 עד לאישור הדוח הסופי, לא ישולם יותר מ-90% מהמענק המאושר או מסך המענק בגין ההוצאות שאושרו בפועל בגין הדוחות התקופתיים, הנמוך מבניהם.

# <span id="page-6-0"></span>**.7 הכרה בהוצאות**

- .7.1 **כללי:**
- 7.1.1.1. יוכרו רק הוצאות שנעשו במסגרת ביצוע משימות התיק המאושר ובהתאם להוראות .נוהל זה
- .7.1.2 -יוכרו רק הוצאות ששולמו ונפרעו בפועל על ידי מקבל האישור, לא יאוחר מ 60 יום מתום תקופת הביצוע המאושרת. על אף האמור, רשות החדשנות תהא רשאית, על פי שיקול דעתה הבלעדי, במקרים חריגים ומנימוקים שיירשמו, להכיר בהוצאה אשר שולמה ונפרעה בפועל לאחר 60 יום מתום תקופת הביצוע המאושרת. למען הסר ספק מובהר כי התחייבות לתשלום בלבד לא תוכר.
	- .7.1.3 לא תוכרנה הוצאות תקורה מעבר לאמור בסעיף [7.2.9](#page-9-0) להלן.
- <span id="page-6-1"></span>7.1.4. בדוח ההוצאות התקופתי תתאפשר התאמת הוצאות בתוך תת הסעיף התקציבי המאושר, בהתאם לאמור להלן:
- א. בתוך סעיף תקציבי עד 15% מסה"כ תקציב תת הסעיף במועד אישור התיק וללא חריגה מסה"כ תקציב הסעיף כולו.
- ב. הוספת תתי סעיפים חדשים בתוך סעיף תקציבי עד 15% מסה"כ תקציב הסעיף במועד אישור התיק ללא חריגה מסה"כ תקציב הסעיף כולו.

הוראות סעיף [7.1.4](#page-6-1) זה לא יחולו לגבי הוצאות לצד קשור, מנכ"ל, סמנכ"ל או מנהל הפיתוח.

יובהר כי התאמות לפי סעיף [7.1.4](#page-6-1) זה יבחנו על ידי הרשות במועד סגירת התיק.

### <span id="page-6-3"></span>7.2. כוח אדם **- הוצאות שכר:**

<span id="page-6-2"></span>7.2.1. עובדי מו"פ: בכל דוח הוצאות יפורטו כלל עובדי המו"פ (כהגדרתם בסעיף [5.2](#page-3-0) לעיל), תוך פירוט הפרטים הבאים, בין היתר, ביחס לכל אחד מעובדי המו"פ: שם מלא, תפקיד, תיאור מעורבות בתיק המאושר, שיעור התעסוקה במחקר ופיתוח כפי שעולה בפועל ועלות מעסיק )כמפורט בסעיף מדיווחי התעסוקה של העובד בהקצאה למשימות [7.2.2](#page-7-0) להלו).

לא תוכרנה הוצאות בגין כוח אדם שאינו קשור ישירות בביצוע התיק המאושר, כגון: מנהל חשבונות, עורכי דין, עובדי נקיון, פקידים או מזכירות.

- <span id="page-7-0"></span>.7.2.2 דוח ההוצאות יפרט, לגבי כל אחד מעובדי המו"פ, את עלות המעסיק עלות מעסיק: בחלוקה כדלקמן )מובהר, שעלות מעסיק תוכר עפ"י תלושי השכר של העובד ודוחות תמחיר בלבד):
- א. שכר העובד- תשלומים המהווים הוצאה למעסיק, ושבגינם משולם מס הכנסה על-ידי העובד, כגון: משכורת, אחזקת רכב, נסיעות לעבודה, אחזקת טלפון או שעות נוספות.
- ב. "זקיפות השווי"- הטבות לעובד שאינן תשלומים ישירים, כפי שמוכרות ע"י מס הכנסה כ"זקיפות שווי" (כגון שווי ארוחות או שווי רכב).
- ג. הוצאות סוציאליות- הוצאות אשר אינן כלולות בשכר העובד, כגון: דמי ביטוח לאומי (חלק המעסיק), הפרשות לקרנות גמל שונות כולל פנסייה או קרן השתלמות, הפקדה לפיצויים, או ביטוח מנהלים בקופה מאושרת. אין לכלול בהוצאות הסוציאליות את שווי הגמל מעל התקרה. תוכרנה הוצאות סוציאליות המזוהות ספציפית לכל עובד.
- 7.2.3. חישוב הוצאות כוח האדם: הוצאות כוח האדם שיוכרו בגין כל עובד מו"פ הנן עלות המעסיק )שכר העובד בתוספת זקיפות שווי וההוצאות הסוציאליות(, מוכפלת באחוז התעסוקה בתיק המאושר (בהתאם לנוסחה האמורה בסעיף [5.2.7](#page-4-1) לעיל), במגבלת תקרת השכר הרלוונטית כמפורט בסעיף [7.2.5](#page-7-1) להלן. בנוסף, יחולו ההוראות הבאות:
- א. ההוצאה שתוכר מותנית בתשלום הכספים בפועל ממקבל האישור לעובד המו"פ, או בגינו )בקשר עם הוצאות סוציאליות(, עד מועד הגשת דוח ההוצאות לרשות החדשנות.
- ב. חישוב ההוצאה ייערך לכל עובד מו"פ בנפרד, בהתאם לתקרות השכר הרלוונטיות מידי חודש. בכפוף לחלקיות המשרה אצל מקבל האישור, ובהתאם לאחוז התעסוקה במחקר ופיתוח.
- 7.2.4. הוצאות חד פעמיות: הוצאות חד פעמיות המשולמות לעובדי מו"פ (כגון דמי הבראה או בונוסים) ידווחו בדוח הסופי. יודגש כי הסכום שידווח יהיה יחסי לתקופת העסקת העובד .בתיק המאושר
	- 7.2.5. תקרות שכר:
- <span id="page-7-2"></span><span id="page-7-1"></span>א. תקרות השכר החודשיות בגין 100% משרה של עובדי מו"פ, כולל הוצאות סוציאליות וזקיפות שווי אשר מוכרות על ידי רשות החדשנות, הן:

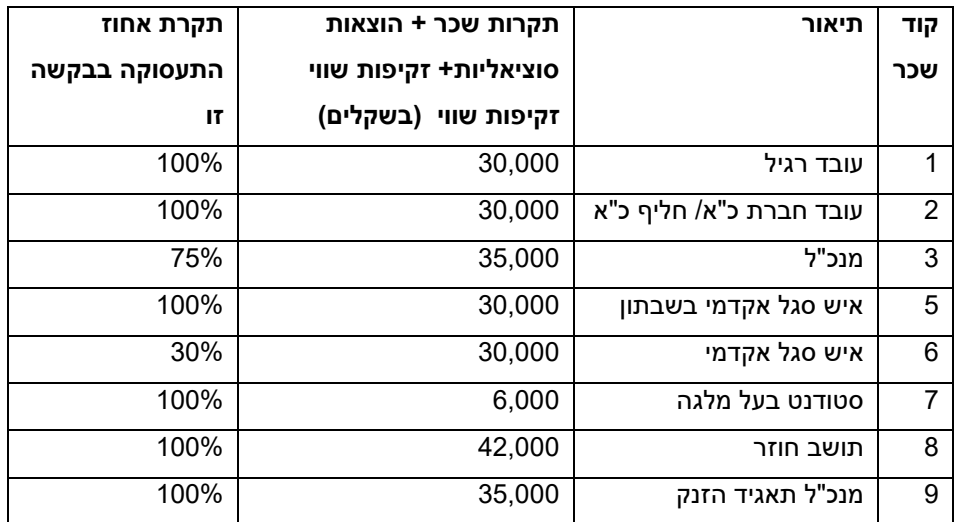

**מס' הנוהל**: 200-02 **גרסה**: 11/2020

- .ב **בה מועסק עובדששים לב! תקרות השכר יחושבו בהתאם לחלקיות המשרה**  ה**מו"פ.**התקרה המוגדלת עבור תושב חוזר (כהגדרתו [בפקודת מס הכנסה](https://www.nevo.co.il/law_html/Law01/255_001.htm) (נוסח חדש), התשכ"א - 1961) תאושר לתקופה של שלוש שנים מיום חזרתו של עובד מחו"ל. המו"פ
- ג. טובהר, כי הוצאות כוח אדם בגיו מנכ"ל יוכרו רק אם הו פורטו ואושרו במסגרת התיק המאושר. במקרה זה, יש לציין בדוח ההוצאות לגבי המנכ"ל את כל הפרטים הנדרשים לגבי עובד מו"פ, כמפורט בסעיף [7.2.1](#page-6-2) לעיל, וכן יש לציין בבירור הן את עובדת היותו מנכ"ל והן את תפקידו הספציפי בתיק המו"פ. ההכרה בעלות המנכ"ל ובכירים נוספים בהוצאות המוכרות לתמיכה מותנית בדיווח שעות יומי והקצאה למשימות ככל עובד מו"פ אחר אצל מקבל האישור, כמפורט בסעיף [7.2.1](#page-6-2) לעיל. אם אצל מקבל האישור מכהן יותר ממנכ"ל אחד, התקרה המוגדלת תאושר בגין מנכ"ל אחד בלבד.
- ד. לא יוכרו הוצאות כוח אדם של יותר מ-100% משרה לעובד מו"פ בכל התיקים -המאושרים. במקרים שבהם מדווח יותר מ 100% משרה לעובד בתכניות אשר מאושרות על ידי רשות החדשנות, תבצע רשות החדשנות תיאום באחוז משרתו המאושרת, כך שסך אחוזי המשרה של העובד לא ייעלו על 100% בכלל המשרות יחדיו.

#### 7.2.6. עובד שעתי / עובד המועסק בהיקף משרה משתנה:

- א. אחוז התעסוקה בתיק המאושר יחול בהתאם לנוסחה האמורה בסעיף [5.2.7](#page-4-1) לעיל.
- ב. לעניין סעיף [7.2.5](#page-7-2).א לעיל, חלקיות המשרה תחושב באופן הבא: סה"כ שעות העבודה בכל המשימות, בתוספת סה"כ שעות ההעדרות בתשלום (מחלה, חופשה, מילואים, אבל, חו"ל), חלקי שעות התקן של משרה מלאה.

#### <span id="page-8-0"></span>7.2.7. תחליפי כוח אדם:

- יש לדווח על תחליפי כוח אדם כפי שמדווחים על עובדים, וההוצאות בגינם יוכרו .א באותו אופן שבו מוכרות הוצאות על עובדים, כמפורט בסעיף [7.2](#page-6-3) זה, בשינויים המחויבים וכמפורט בסעיף [7.2.7](#page-8-0) זה.
- ב. יש לפרט תחליפי כוח אדם בדוח ההוצאות התקופתי, תחת קוד השכר הרלוונטי לאופן העסקה זה.
	- ג. לא יוכרו תשלומי תקורה בגין הוצאות על תחליפי כוח אדם.
- ה. מובהר, כי רשות החדשנות רשאית לדרוש, כתנאי להכרה בהוצאות תחליפי כוח אדם, תלושי שכר, רישומי הנהלת החשבונות ותשלום עלויות השכר וההוצאות הסוציאליות ששולמו בפועל על ידי קבלן המשנה.
- ה. הוצאות בגין תחליפי כוח אדם שהינם צדדים קשורים יוכרו, בכפוף לכך שתחליפי כוח האדם שילמו את מלוא עלות השכר, לרבות הוצאות סוציאליות, לכוח האדם שביצע את העבודה בפועל.

מובהר, כי קבלני משנה שעיקר עבודתם לא מתבצעת ממשרדי מקבל האישור או מנקודה חמה, ידווחו כקבלני משנה כמפורט בסעיף [7.3](#page-9-1) להלן.

7.2.8. עבודה בחו"ל: לא יוכרו הוצאות בגין שעות עבודה בחו"ל, אלא אם ועדת המחקר אישרה את הפעילות בחו"ל. משימות מו"פ אשר מבוצעות בחו"ל תדווחנה בנפרד תחת משימה ייעודית במערכת השעות והמשימות הממוחשבת, ותזוהנה במערכת כדיווח בדיעבד, בהתאם לאמור בסעיף [5.2.6](#page-4-0) לעיל.

**מס' הנוהל**: 200-02 **גרסה**: 11/2020

- <span id="page-9-0"></span>.7.2.9 תקורה **:** מסה"כ הוצאות כוח האדם כמפורט בתקציב התיק 20%תקורה בשיעור המאושר או מהוצאות כוח האדם בפועל (הנמוך מבין שתיהן) תתווסף באופן אוטומטי לאחר דיווח הוצאות כוח האדם. איו להוסיף מרכיב זה לדיווח באופו ידני.
- .7.2.10 יובהר, כי הוצאות בגין שכר עובדי מו"פ הממומן גם ע"י גורמים ממשלתיים אחרים, במישרין או בעקיפין, יוכרו בניכוי המימון שניתן ע"י הגוף האחר עבור השכר או בהתאם לתקרת השכר ברשות החדשנות, כאמור בסעיף [7.2.5](#page-7-1) לעיל )הנמוך מבינהם(.
- 7.2.11. יובהר, כי יוכרו רק הוצאות כוח אדם ששולמו בפועל. לא יוכרו הוצאות כוח אדם על סמך רישום בספרים, גם אם שולמו המיסים הנדרשים בגינן, ללא תשלום בפועל ממקבל האישור לעובד המו"פ או עבורו (בקשר עם הוצאות סוציאליות ותחליפי כוח אדם).

#### <span id="page-9-1"></span>.7.3 **קבלני משנה**

- <span id="page-9-2"></span>7.3.1. מקבל האישור ידווח בדוח ההוצאות על קבלני משנה, המספקים לו שירותים בקשר עם התיק המאושר. יובהר, כי הוצאות קבלני משנה יוכרו, רק אם הן פורטו ואושרו על ידי ועדת המחקר במסגרת התיק המאושר.
- .7.3.2 מקבל האישור יפרט עלות כל אחד מקבלני המשנה, וימיין את קבלני המשנה עפ"י סוג העבודה, והכל בכפוף לתקציב התיק המאושר. ההתקשרות עם קבלן המשנה תהיה בהתאם להסכם בכתב ו/או הזמנת עבודה, שנחתמו בינו ובין מקבל האישור מזמין העבודה מראש.
- 7.3.3. בכל מקרה של ביצוע עבודה בתיק המאושר על ידי קבלן משנה בחו"ל, יש לציין זאת בדוח ההוצאות במפורש, ובקטגוריה נפרדת משאר קבלני המשנה. יובהר, כי לא יאושרו הוצאות לקבלן משנה חו"ל, למעט אם אושרו על ידי ועדת המחקר, כאמור בסעיף [7.3.1](#page-9-2) לעיל.

הוצאות בגין קבלן משנה בחו"ל מעל 10% מסך כל תקציב התיק המאושר יוכרו בשיעור השתתפות של עד 30% בלבד. לא יוכרו הוצאות לקבלני משנה בחו"ל מעל 50% מסך כל תקציב התיק המאושר או מסך כל ההוצאות בתיק המאושר בפועל, הנמוך מבין שתיהן.

- .7.3.4 יש להחתים ולהציג לרשות החדשנות הצהרה של קבלן משנה, המבצע עבודות מחקר ופיתוח אשר משפיעות על הקניין הרוחני של מקבל האישור לשמירת הידע בבעלות מקבל האישור, בנוסח שניתן למצוא באתר רשות החדשנות. לא יוכרו הוצאות בגין קבלן משנה כאמור ללא הצגת הצהרה כאמור. סעיף זה לא יחול במקרים שבהם קבלן המשנה אושר על ידי ועדת המחקר כבעלים בידע, כהגדרת מונח זה במסלול הטבה מס' 1 - קרן המו"פ.
- 7.3.5. הוצאות בגין קבלני משנה יוכרו עד לתקרה של 200 ₪ לשעת עבודה ועד 185 שעות עבודה בחודש ובכפוף לדיווח שעות עבודתו ברמה יומית, אשר תירשם על גבי החשבונית או תצורף כנספח לחשבונית. למרות האמור לעיל:
	- תחליפי כוח אדם ידווחו וההוצאות בגינם יוכרו כאמור בסעיף .א [7.2.7](#page-8-0) .לעיל
- ב. \_ התקרה של 200 ₪ לשעה לא תחול לגבי קבלן משנה, שוועדת המחקר אישרה אותו במסגרת התיק המאושר כבעל הכרה עולמית כמומחה בתחום טכנולוגי או רגולטורי ייחודי, ואשר למעורבותו בביצוע התיק המאושר השפעה מהותית על הצלחת המחקר והפיתוח מושא התיק )להלן: "**יועץ מומחה**"(. תקרת השכר שתוכר בגין יועץ מומחה כאמור תקבע על ידי ועדת המחקר.
- 7.3.6. <u>קבלן משנה ברמת מגיש ב</u>קשה: מקבל האישור יגיש דוחות הוצאות מפורטים של כל אחד מקבלני המשנה במתכונת הנדרשת ממקבל האישור, בהתאם לאמור בנוהל זה, במקרים הבאים:

- א. קבלן משנה שהינו צד קשור של מקבל האישור או שיש לו חלק ברווחי מקבל האישור.
	- ב. במקרים אחרים, כפי שתקבע ועדת המחקר, מנימוקים שיירשמו.

מובהר. כי לצורר דוחות אלו יראו את קבלו המשנה כמקבל האישור כאמור בנוהל זה. בשינויים המחוייבים. מובהר כי הגשת פירוט ההוצאות של קבלן המשנה תהווה תנאי .לקבלת תמיכה

- .7.3.7 מובהר כי במסגרת סעיף קבלני משנה תוכרנה הוצאות קבלני משנה המפתחים תבניות, .אשר עתידות להיות משולבות בקו הייצור של מקבל האישור
	- .7.4 **ציוד**
- 7.4.1. מקבל האישור יפרט את עלות כל אחד מפריטי הציוד שנרכש בתקופת הביצוע המאושרת או לפניה, ואשר נמצא בשימוש לצורך ביצוע התיק המאושר בהתאם לאחוז השימוש בפועל בביצוע התיק המאושר מתוך כלל השימוש בציוד זה.
	- 7.4.2. לא יוכרו הוצאות פרטי ציוד שעלותם נמוכה מ-1.500 ש"ח.
		- .7.4.3 :ההוצאות המוכרות בסעיף זה הינן
- <span id="page-10-0"></span>הוצאות פחת בשיעור של עד .א 33% -מעלות הציוד לשנה ועד ל 100% מעלות הציוד בסר הכל. הפחת יחושב באופו יחסי לשימוש בציוד במשר תקופת הביצוע .המאושרת
- ב. הוצאות בגין ציוד שנרכש בתקופת הביצוע המאושרת עבור מתקן הרצה (פיילוט), כהגדרת מונח זה במסלול הטבה מס' 1 - קרן המו"פ, ואין לו שימוש אחר, תוכרנה בשיעור של 100% מעלות הציוד, אלא אם קבעה ועדת המחקר אחרת, מנימוקים שיירשמו.
- 7.4.4. מובהר, כי לא יוכרו הוצאות בגין ציוד שבגינו נתקבלו מענק או כל הטבה ממשלתית אחרת, במישרין או בעקיפין, לרבות מתן ערבות מדינה ו/או הטבות במס.
- 7.4.5. על מקבל האישור להציג זיהוי חד-חד ערכי, בין הוצאות הציוד המבוקשות לבין פריטי הציוד בטופס הפחת הכללי (טופס יא') של מקבל האישור המוגש לרשויות המס. לא .<br>יאושרו הוצאות בגין ציוד שאינו נכלל בטופס הפחת הנ"ל
	- 7.4.6. לא תוכרנה הוצאות תחזוקת הציוד (חומרה ותוכנה כאחד).
- 7.4.7. תוכר חכירה של ציוד, ובתנאי שתופרד עלות הציוד הבסיסית מהוצאות המימון וההוצאות הנלוות הנובעות מעסקת החכירה. התמיכה תינתן בגין מרכיב עלות הציוד הבסיסית בלבד. בכל מקרה, לא תעלה ההוצאה הנתמכת על הפחת התאורטי בשיעור כמפורט בסעיף ,בגין הציוד החכור 33% [7.4.3](#page-10-0) לעיל .
- 7.4.8. מכירה של ציוד או מתקן הרצה שנתמכו (כולם או חלקם) על ידי רשות החדשנות, מחייבת דיווח מיידי ותשלום לרשות החדשנות, כמפורט בנוהל 200-03 - נוהל דיווח ותשלום תמלוגים.

### .7.5 **חומרים**

- 7.5.1. מקבל האישור יפרט את עלות החומרים לפי קטגוריות עיקריות ובהתאמה לסעיפי תקציב התיק המאושר.
	- .7.5.2 תיעוד רכישות:
- בחברות המנהלות מערכת הנהלת חשבונות ממוחשבת מסוג .א ERP תתועד הרכישה באמצעות המערכת.

- בחברות הפועלות ללא מערכת הנהלת חשבונות ממוחשבת מסוג .ב ERP, ושלא מתנהל בהן מחסן חומרים, תעשה רכישת חומרים באמצעות טופס הזמנה ממוספר מראש. שעליו יצויו יעוד החומר למחקר ופיתוח. כולל הסעיף ותת-הסעיף הרלוונטיים בתקציב התיק המאושר. ההזמנה והחשבונית תאושרנה ותוחתמנה ע"י מנהל הפיתוח.
- ג. בחברות הפועלות ללא מערכת הנהלת חשבונות ממוחשבת מסוג ERP, שבהן מתנהל מחסן חומרים, תועברנה כל רכישות החומרים הקשורות לתיק המאושר דרך המחסן, ותדווחנה לרשות החדשנות בטופס ניפוק מהמלאי לפי הצריכה בפועל מהמחסן. בטופס הניפוק מהמלאי, תצוין פקודת העבודה או עובדת שיוך החומר שהונפק למספר התיק ברשות החדשנות, כולל הסעיף ותת-הסעיף הרלוונטיים בתקציב התיק המאושר. הטופס יהיה חתום ע"י המחסנאי ומקבל החומר, תוך ציון תאריך החתימה.

עלות החומרים הנמשכים מהמחסן תיקבע בהתאם לאחת מהשיטות החשבונאיות המקובלות )כדוגמת FIFO או ממוצע נע(, ובהתאם לשיטה הנהוגה אצל מקבל האישור ככלל, ללא העמסות כלשהן.

- .7.5.3 מובהר כי הוצאות בגין חפצים, חלקים ורכיבים רב שימושיים, כמו מחשבים, לא יוכרו כהוצאות חומרים. כמו כן, לא יוכרו עלויות הכרוכות בהכנת תבניות קבועות העשויות לשמש לייצור.
- 7.5.4. הוצאות בגין חומרים המיוצרים על ידי מקבל האישור יוכרו במחיר עלות בלבד, ללא מרכיב רווח או תקורה.

#### 7.6. **התאמה ותיקוף מוצר לשוק:**

הוצאות התאמה ותיקוף לשוק של המוצר מושא התיק המאושר, כחלק משלב הפיתוח, יוכרו עד לגובה 15% מסך התקציב המאושר או 15% מסך ההוצאה בפועל. הנמוך מבניהם, להלן: כמפורט

- .7.6.1 שכר עובדי מו"פ וקבלני משנה עבור משימות התאמת מוצר ותיקופו לשוק כחלק משלב הפיתוח. הוצאה זו תדווח כהוצאת שכר על פי סעיף 7.2 לעיל. בדיווח השעות יש לעדכן זאת כמשימת התאמת מוצר לשוק.
- .7.6.2 וסיעות לחו"ל עבור התאמה ותיקוף המוצר לשוק כחלק משלב הפיתוח. הוצאות נסיעות לחו"ל כאמור יוכרו בהתאם לתקנות מס הכנסה (ניכוי הוצאות מסויימות), התשל"ב-,1972 כאשר ביחס לטיסות יוכרו רק הוצאות בגין טיסות במחלקת תיירים, ועד לתקרה בסך 30,000 ₪, לכל תקופת הביצוע המאושרת.

#### .7.7 **שונות ופטנטים**

- 7.7.1. מקבל האישור יפרט הוצאות בגין שכירת ציוד, רשיונות שימוש בתוכנה, רישוי, ניסוי שדה, בדיקות תקינה, רישום פטנטים, רכישת בסיסי נתונים וכיו"ב. לא יוכרו הוצאות בגין רשיון לשימוש בידע או רכישת ידע.
- 7.7.2. יוכרו הוצאות בגין רכישת סקר שוק מן המדף או חיפוש במאגרי מידע ממוחשבים, שהכניסה אליהם כרוכה בתשלום בגין מתן השרות, בתקרה של 20,000 ₪ לכל תקופת הביצוע המאושרת.
- 7.7.3. שיתופי פעולה בינלאומיים בנוסף לאמור בסעיף **שגיאה! מקור ההפניה לא נמצא.** לעיל בתיקים שאושרובמסגרת נוהלים שאושרו לפי סעיף 42(ב) לחוק החדשנות - יוכרו 30,000הוצאות בגין נסיעות לחו"ל בתקרה של ₪ לכל תקופת הביצוע המאושרת. הוצאות נסיעות לחו"ל כאמור יוכרו בהתאם לתקנות מס הכנסה (ניכוי הוצאות

מסויימות). התשל"ב-1972. כאשר ביחס לטיסות יוכרו רק הוצאות בגיו טיסות במחלקת תיירים.

- 7.7.4. יוכרו הוצאות רכישה של מערכת שעות ומשימות ממוחשבת מאושרת, הכוללת אפליקציה כמו גם אישור לחתימה אלקטרונית. בתקרה של 5,000 ₪ לכל תקופת הביצוע המאושרת.
- 7.7.5. תוכר במלואה הוצאה בגין מכשור הנגשה ייחודי הנדרש לעובד מו"פ בעל תעודת נכה .מטעם הביטוח הלאומי, לצרכי עבודתו בתיק המאושר
	- .7.7.6 פטנטים:
- עלויות הפטנטים המוכרות הן כל ההוצאות שהוצאו עד לרישום של הפטנט בארץ .א ובעולם (כולל הוצאות בגין התנגדויות לרבות הוצאות עורך פטנטים), אך לא אגרות חידוש והוצאות משפטיות בגין פטנט לאחר שהתקבל ונרשם.
- ב. \_ התמיכה תינתו עבור הוצאות שבוצעו בתקופת הביצוע המאושרת. ובתנאי שההוצאה לא מומנה, במישרין או בעקיפין, ע"י כל גורם ממשלתי אחר.
- ג. תנאי להכרה בהוצאות פטנטים הינו תיאור ברור של אופי ההוצאה אשר תופיע על גבי האסמכתא המקורית כולל ציון במקור של שם הפטנט, מספרו והשייכות לתיק .המאושר

### **.8 שינוייםו התאמות**

8.1. התאמות ושינויים בתיק מאושר הינן בין היתר, העברה תקציבית פנימית בסעיף תקציבי ספציפי או בין סעיפי תקציב שונים, שינוי תחילת תקופת המחקר המאושרת וסופה, הארכה/ היצור התקופה. עמידה באבני דרר. שינוי במשימות המו"פ או שינוי מהותי אחר. כמפורט להלו.

### <span id="page-12-1"></span>.8.2 **התאמות בתיק המאושר:**

- <span id="page-12-0"></span>8.2.1 מקבל האישור ידווח לרשות החדשנות על ההתאמות הבאות עד 30 ימים ממועד ביצוע ההתאמה בפועל או עד סוף תקופת הביצוע המאושרת, המוקדם מבניהם:
- א. שינוי של מועד תחילת ביצוע התיק המאושר או הארכה/קיצור של תקופת ביצוע מאושרת – ובתנאי שסך ההתאמות כאמור בסעיף זה לא יגרמו לחריגה של יותר מחמישה חודשים מסוף תקופת הביצוע המאושרת.
- ב. העברות בין סעיפים תקציביים עד 15% מסה"כ תקציב הסעיף במועד אישור התיק, בכפוף לכך שמקבל האישור יצהיר, כי לא חל שינוי במשימות המחקר והפיתוח כפי שאושרו על ידי ועדת המחקר.
- 8.2.2. הוראות סעיף [8.2.1](#page-12-0) לעיל לא יחולו לגבי הוצאות לצד קשור, מנכ"ל, סמנכ"ל או מנהל הפיתוח.
- 8.2.3. מקבל האישור ידווח על התאמות כאמור בסעיף [8.2.1](#page-12-0) לעיל לרשות החדשנות לפני או בתוך 30 ימים ממועד ביצועו. רשות החדשנות רשאית להודיע על סירובה בתוך 10 ימי עסקים מיום הגשת ההודעה. מובהר, כי גם אם לא הודיעה הרשות על סירוב כאמור, ההתאמות ייבחנו על ידי הרשות במועד סגירת התיק.
- 8.2.4. התאמות בהתאם לאמור בסעיף [8.2.1](#page-12-0) לעיל ניתן לבצע לא יאוחר מ- 30 יום טרם תום תקופת הביצוע המאושרת.
- .8.2.5 מובהר כי בנוסף להתאמות כמפורט בסעיף [8.2.1](#page-12-0) לעיל, מקבל אישור רשאי לעשות התאמות בתיק המאושר בהתאם לאמור בסעיף [7.1.4](#page-6-1) לעיל.

### .8.3 **בתיק המאושר:שינויים**

- <span id="page-13-1"></span>.8.3.1 כל שינוי בתיק המאושר טעון אישור ועדת המחקר, ובכלל זה:
- א. חריגות שנעשות מעבר לאמור בסעיפים [7.1.4](#page-6-1) ו-[8.2.1](#page-12-0) לעיל. לרבות כל הוצאות הנוגעות לצד קשור, מנכ"ל, סמנכ"ל או מנהל הפיתוח.
- ב. שינוי בתיק המאושר או במשימות המחקר והפיתוח כפי שאושרו על ידי ועדת המחקר.
- 8.3.2. מובהר, כי חריגות כמפורט בסעיפים [7.1.4](#page-6-1) ו-[8.2](#page-12-1) לעיל, אינו עולות לכדי שינוי בתיק המאושר או במשימות המחקר והפיתוח, ואינן דורשות אישור ועדת המחקר.
- .8.33.3 ניתן להגיש עד שתי בקשות לשינויים עבור כל תיק מאושר. הראשונה, במהלך תקופת הביצוע המאושרת ולא יאוחר מחודשיים בטרם סיומה. השנייה, יחד עם הדוח הסופי כמפורט בסעיף [9.1.5](#page-14-0) להלן.
- 8.4. יובהר כי התאמות כמפורט בסעיפים [7.1.4](#page-6-1) ו-[8.2.1](#page-12-0) לעיל. וכו בקשה לשינויים בתיק המאושר כמפורט בסעיף [8.3.1](#page-13-1) העברות בין סעיפים או תתי סעיפים בתקציב התיק לעיל, הכוללת המאושר, יתבצעו ללא חריגה מסך התקציב המאושר לתיק.
- <span id="page-13-2"></span>.8.5 כמפורט בסעיף התאמות דיווחים על [8.2.1](#page-12-0) לעיל ובקשות לשינויים כמפורט בסעיף [8.3.1](#page-13-1) לעיל יוגשו באמצעות טפסים ייעודיים שניתן להוריד באיזור האישי במערכת החברות: <u>https://my.innovationisrael.org.il/messages,</u> אשר יכללו פירוט של מהות השינוי, נימוקים מפורטים, תיאור ההשלכות על התיק המאושר ומשימות המחקר והפיתוח, ואם מבוקשות העברות תקציב, פירוט השינויים התקציביים בטופס האקסל.
- 8.6. לצורך בחינה והערכה של הדיווחים והבקשות כאמור לעיל רשות החדשנות רשאית לבצע בדיקות טכנולוגיות ופיננסיות שיבוצעו על ידי צוות בדיקה, לרבות גורמים חיצוניים כגון בודקים מקצועיים ומשרדי רו"ח, שימונו על ידי רשות החדשנות.

### <span id="page-13-0"></span>**.9 דוח סופי**

- 9.1. על מקבל האישור להגיש לרשות החדשנות, לא יאוחר מ-90 יום מתום תקופת הביצוע המאושרת, באמצעות מערכת החברות המקוונת בכתובת: <https://my.innovationisrael.org.il/messages> ) את הטפסים והמסמכים הבאים (להלן " **הסופיהדוח** "(:
	- 9.1.1.1 ערכולוגי מסכם: הדוח יימולא באופן מקוון באיזור האישי במערכת החברות.
		- .9.1.2 :דוח כספי מסכם
		- .מדוח יהיה מבוקר ע"י רואה החשבון המבקר של מקבל האישור.
- ב. הדוח ימולא על גבי טופס אקסל, שיישלח ע"י הרשות. ניתן לראות דוגמה לטופס .<https://www.innovationisrael.org.il/forms> :בקישור הדיווח
- הדוח יוגש בצירוף הגיליון הראשי של קובץ האקסל בפורמט .ג pdf, חתום ע"י מנהל הכספים או המנכ"ל של מקבל האישור.
- ד. ההוצאות המפורטות בסעיפי הדוח הכספי המסכם יהיו תואמת להוצאות שנרשמו בכרטיסי הנהלת החשבונות הנפרדים של מקבל האישור.
- 9.1.3. <u>חוות דעת רו"ח מבקר של מקבל האישור:</u> יש לציין את שם הרו"ח החותם על חוות הדעת וכן את שם עורך הביקורת בפועל אצל מקבל האישור )ניתן לצרף את השמות במסמך נפרד).
	- 9.1.4. הצהרת מקבל האישור על סיום ביצוע התיק המאושר:

**מס' הנוהל**: 200-02 **גרסה**: 11/2020

- להצהרת מקבל האישור על סיום ביצוע התיק המאושר תצורף הצהרת מנהל .א הפיתוח. כי סיווג החשבוניות לכרטסות המתאימות אושר על ידו בזמו אמת וכי עם תום ביצוע התיק המאושר לא נשארו חומרים, פרט לרשימה שתצורף להצהרה, לאחר ספירת מלאי כמותית וכולל הערכה כספית לשווי חומרים אלה.
- ההצהרה תכלול רשימה מפורטת של הפטנטים שפותחו בהמהלך תקופת הביצוע .ב רת, אם קיימים. המאוש
- ג. ההצהרה תכלול פירוט לגבי מתקני ההרצה שיוצרו בקשר עם התיק המאושר, השימוש שנעשה בהם, והתמורה ממכירתם, אם נמכרו. כמו כן, יתחייב מקבל האישור כי אם בעתיד ימכרו מתקני ההרצה כאמור או ייכנסו לשימוש עסקי, יוחזרו לרשות הסכומים כמפורט בנוהל 200-03 – נוהל דיווח ותשלום תמלוגים.
- <span id="page-14-0"></span>9.1.5. התאמות ושינויים: במסגרת הדוח הסופי ניתן לדווח על העברות בין סעיפים שאינן עולות לכדי שינוי בתיק המאושר או במשימות המחקר והפיתוח כפי שאושרו על ידי ועדת כאמור בסעיף המחקר [8.2.1](#page-12-0) לעיל וכן להגיש בקשה לשינויים כאמור בסעיף [8.3.1](#page-13-1) לעיל . הבקשה או הדיווח, לפי העניין, יבדקו במהלך בדיקת הדוח הסופי. בקשת השינויים או הדיווח, לפי העניין, יוגשו באמצעות טפסים ייעודיים כמפורט בסעיף [8.5](#page-13-2) לעיל.
- 9.2. הדוח הסופי יוגש בנוסף על דוחות ההוצאות התקופתיים ויתייחס לכל תקופת ביצוע התיק .המאושר
- 9.3. מובהר, כי יש להגיש דוח סופי גם אם הוגש דוח הוצאות תקופתי בגין שלושת החודשים האחרונים של תקופת הביצוע המאושרת (Q4), כמפורט בסעיף [6.2.2](#page-5-1).8א לעיל.
- .9.4 **אי הגשת הדוח הסופי ואי תיקון ליקויים שהובאו לידיעת החברה, בצורה מלאה ובמועד, עשויים למנוע את העברת יתרת המענק למקבל האישור או להחזר מענק ששולם**.
- 9.5. מובהר, כי אין להגיש טפסים המוגנים בסיסמה, וכי הגשה של טפסים המוגנים בסיסמה לא תחשב כדיווח.

# **.10 ביקורת סגירת תיק**

- .10.1 לאחר הגשת הדוח הסופי, יבצעו רשות החדשנות, או מי מטעמה, ביקורת פיננסית וביקורת טכנולוגית על ביצוע התיק המאושר )להלן: "**הביקורת**"(. רשות החדשנות תהא רשאית להיעזר בגורמים חיצוניים. לצורר ביצוע הביקורת.
- .10.2 רשות החדשנות, או מי מטעמה, יהיו רשאים לפנות במהלך הביקורת אל מקבל האישור, בבקשה לקבלת הבהרות, מידע ומסמכים נוספים, הדרושים לשם ביצוע הביקורת. מקבל האישור ימסור לרשות החדשנות או לכל מי שהוסמך לכך מטעמה, כל מידע ומסמך נוסף שיתבקשו כאמור.
- .10.3 במסגרת הביקורת ייבחנו, בין היתר, ביצוען של המשימות שדווחו על ידי מקבל האישור, התאמתן של ההוצאות שדווחו למשימות שבוצעו כאמור וכן התאמת המשימות שבוצעו למשימות שאושרו בתיק המאושר, והכל בהתאם להוראות חוק החדשנות, מסלול ההטבה ונהליו. יובהר כי רשות החדשנות תבחן את כלל ההוצאות שדיווח מקבל האישור )ובכלל זה הוצאות ששולמו בפועל על ידי הרשות בגין הדיווחים התקופתיים(.
- <span id="page-14-1"></span>10.4. רשות החדשנות תשלח למקבל האישור גמר חשבון המתבסס על הביקורת. גמר החשבון יכלול את עיקרי ממצאי הביקורת והשוואה תקציבית סופית המפרטת את ההוצאות שהוכרו מתוך הסכומים שדווחו, ואת הסכום ששולם לחברה עד כה. גמר החשבון מהווה אישור רשמי להיקף ההוצאות שאושרו בתיק על ידי רשות החדשנות.
- <span id="page-14-2"></span>10.5. מקבל האישור יהיה רשאי להגיש השגות על גמר החשבון לרשות החדשנות, על גבי טופס ייעודי, בתוך 30 יום ממועד שליחת גמר החשבון ע"י רשות החדשנות. יובהר כי לא יטופלו

**מס' הנוהל**: 200-02 **גרסה**: 11/2020

השגות אשר יוגשו לאחר מועד זה. על מקבל האישור לצרף להשגות את כל האסמכתאות . הרלונטיות. על גמר החשבון ניתן להגיש השגות פעם אחת בלבד

- .10.6 בין רשות החדשנות למקבל האישור תיערך התחשבנות על בסיס גמר החשבון, כדלקמן: אם יימצא בגמר החשבון כי מקבל האישור זכאי לתשלום, רשות החדשנות תעביר לחשבון הבנק של מקבל האישור תשלום בגובה הזכאות כאמור. אם יימצא כי מקבל האישור קיבל תשלומים עודפים, יעביר מקבל האישור לרשות את התשלומים שקיבל ביתר, תוך 30 יום ממועד שליחת גמר החשבון על ידי רשות החדשנות, כאמור בסעיף [10.4](#page-14-1) לעיל, או מהמועד שבו שלחה רשות החדשנות תשובה להשגות שהגיש מקבל האישור כאמור בסעיף [10.5](#page-14-2) לעיל, המאוחר מבין שניהם.
- 10.7 אם נמצאו בביקורת ליקויים מהותיים, אשר עלולים להשפיע על הכרה בהוצאות בתיקים. נוספים של מקבל האישור אצל הרשות, תשלח רשות החדשנות למקבל האישור דוח המפרט את הליקויים כאמור. על מקבל האישור לפעול לתיקון הליקויים כאמור ולהימנע מחזרה על ליקויים אלה בתיקים נוספים.

# **.11 ותחולה תחילה**

הוראות נוהל זה תוקנו ביום כ"ד באלול תש"ף, 13 בספטמבר, 2020 והן יחולו על בקשות שהוגשו החל מיום י"ד בחשון, תשפ"א, 1 בנובמבר, 2020 (להלן: "**יום התחילה**"). הוראות נוהל זה מחליפות את הוראות הנוהל 200-03 ניהול מערכת הכספים לצרכי מו"פ והגשת דו"חות ביצוע במהלך תקופת המו"פ ובסיומה מהדורה 07 בינואר, 1מיום כ׳ בטבת תשע״ו, ,2016 אשר ימשיכו לחול על בקשות שהוגשו עד ליום התחילה.